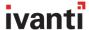

# Industrial Browser, powered by Wavelink

You need to ensure your workers have the best tools to get their jobs done, yet standard browsers that ship on many mobile computers fall short in the areas that matter most in your mission-critical operations.

Our Industrial Browser is designed to easily incorporate the barcode scanning, RFID, and other data-capture technologies that accelerate business. Connecting your Windows Mobile or Windows CE mobile computers to your SAP, Oracle or other web-based enterprise systems is simple. Plus, workers stay focused on your productivity tasks—without the distractions and risk of general web access.

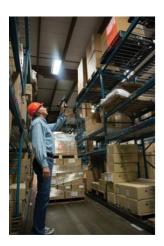

## **Run alongside Terminal Emulation**

Ivanti® Industrial Browser, powered by Wavelink, is built on the power and experience of our Terminal Emulation. Run these products side-by-side for different tasks and host connections, or transition telnet to browser apps.

### **Run Multiple, Concurrent Sessions**

Don't waste time going in and out of applications. Have the sessions up and running for easy toggling.

### **Lock Down the Browser**

Keep workers focused only on the tasks and applications that drive your business. Our Industrial Browser can be locked down, hiding access to the web address bar and more.

# Advanced Control of Barcode Scanning and Peripherals

Easily set up controls that manipulate, validate, and parse data from barcodes scanned. Use JavaScripts to interface with printers, card readers, and more.

#### See the Full Screen

Get the "big picture" on your mobile-device screen. Workers can switch to "full screen" mode to see the right information at the right time.

## Powerful Scripting and "Hot Keys"

Streamline workflows by automating common functions. Create custom keyboard maps and host profiles. Use Hot Keys to shortcut common commands including hide/show, back, forward, home, and more.

### **Add Voice to Your Web Applications**

Gain even more power from your Industrial Browser application. With Speakeasy, add voice for audible workflow instructions and data capture that help workers work faster.

#### Manage Your Deployment with Avalanche

Using Avalanche for MDM helps ensure your Industrial Browser configurations and settings are implemented correctly to all targeted devices, reducing deployment, maintenance, and overall IT costs.

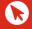

www.ivanti.com/supplychain

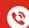

1.206.274.4280

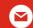

supplychainsales@ivanti.com